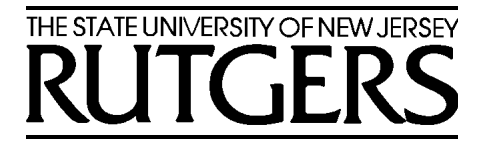

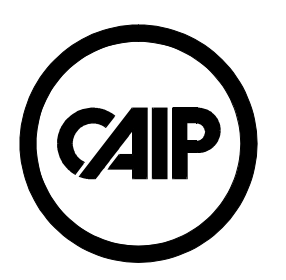

# **Virtual Laboratories in Education**

### Ivan Marsic

 $CUC 2001$  1 *Department of Electrical and Computer Engineering and Center for Advanced Information Processing (CAIP) Rutgers — The State University of New Jersey Piscataway, NJ 08854-8058 USA* http://www.caip.rutgers.edu/~marsic

# **Goals**

### • Web-based Virtual Laboratories

- °Distance education
- °Available any-time, any-place, any number of repetitions
- °Learn and practice in spite of making errors

## • Development & Deployment Dynamics

- ° Short-term goal: supplement for actual labs (preparation & rehearsal)
- °Long-term goal: virtual labs substitute actual labs

### • Development Emphasis

°Look-and-feel Fidelity vs. Learning Concepts

CUC 2001 2

# **Technical Challenges**

### • Software Architecture

- °Web-based (Java Applets)
- °Extensible; Multipurpose; Rapid development

### • Cost vs. Quality of Service

- ° Visualization fidelity; Interaction agents
- °Responsiveness

### • Framework for Application Development

- °Application specification language; End-user programming
- °Easy modifications

## • Human Factors

- °Usability
- $\circ$ Educational impact

CUC 2001 3

## **Related Work**

### Existing Interactive Virtual Labs:

- Non-Web-based or require plug-in
	- $\circ$ California State University's Center for Distributed Learning
	- $\circ$ The University of Melbourne's Science Media Teaching Unit
	- $\mathbf{o}$ Edmark, Inc.
	- °Olympus America Inc. and The Florida State University

### • Java Applets

- $\circ$ Hughes Medical Institute: Bio-Interactive
- $\circ$ University of Colorado (Boulder): Physics 2000
- CUC 2001 4 $\circ$ TeleLearning Network of Centers of Excellence

# **Related Work (Cont'd)**

## Summary:

- Not Web-based or require plug-in
	- °Not platform-independent Java Applets
- No generic software architecture
- Interaction by "clicking" rather than direct manipulation
- "Linear" interaction
	- °All users have the "exact" same lab experience
	- CUC 2001 5  $\circ$  Our goal: Users have different experience, but learn the same concepts

# **Assumptions**

- **"Any interactive application can** be seen as a document editor
	- $\blacktriangleright$  Editing values of parameters of application objects
	- "Directly "grasping" screen visualizations of application objects and rotating, translating, or otherwise manipulating them

## **Generalized Editor**

#### **Conceptual design: Editing structured documents**

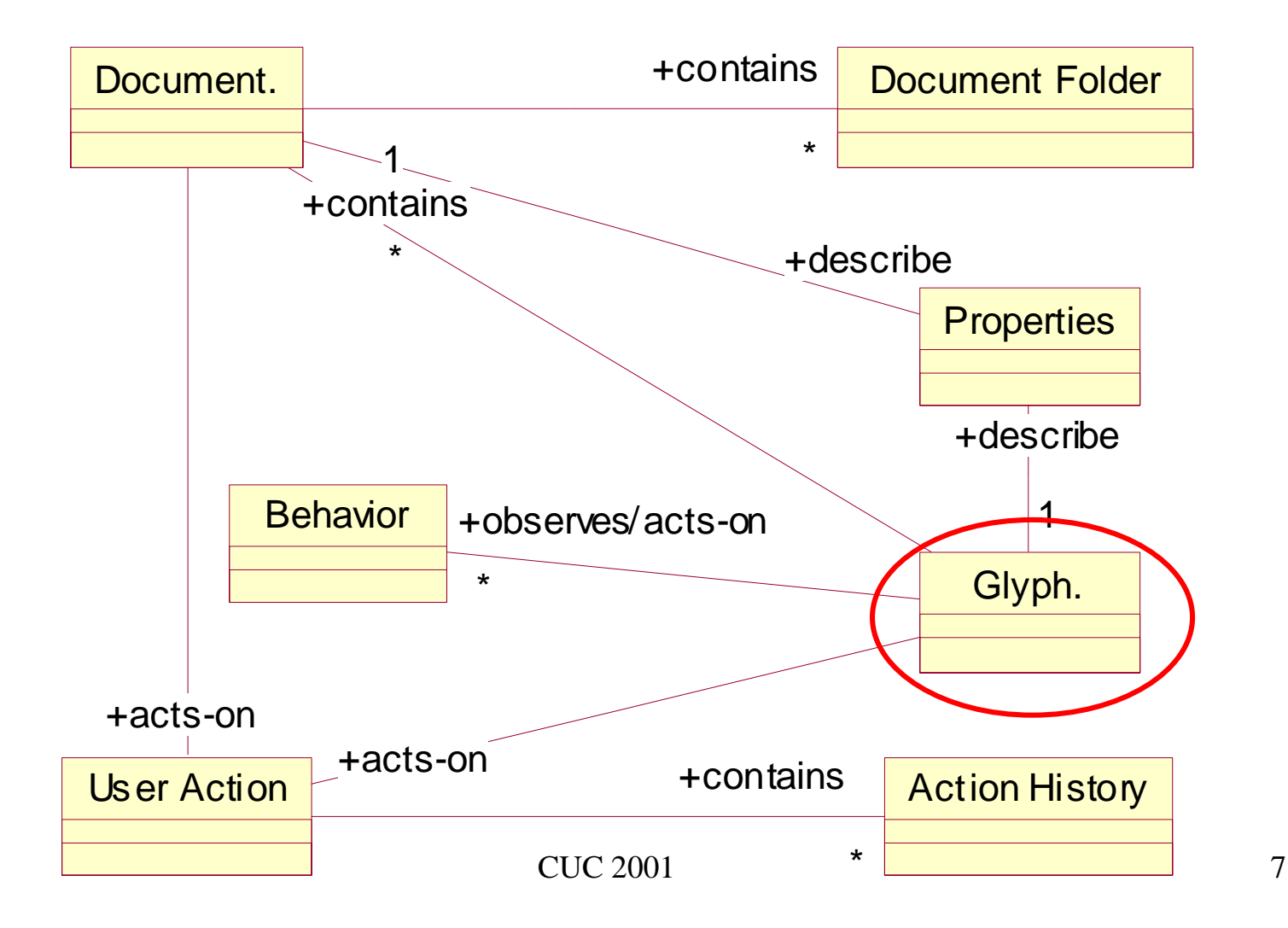

## **Spectrophotometer Lab**

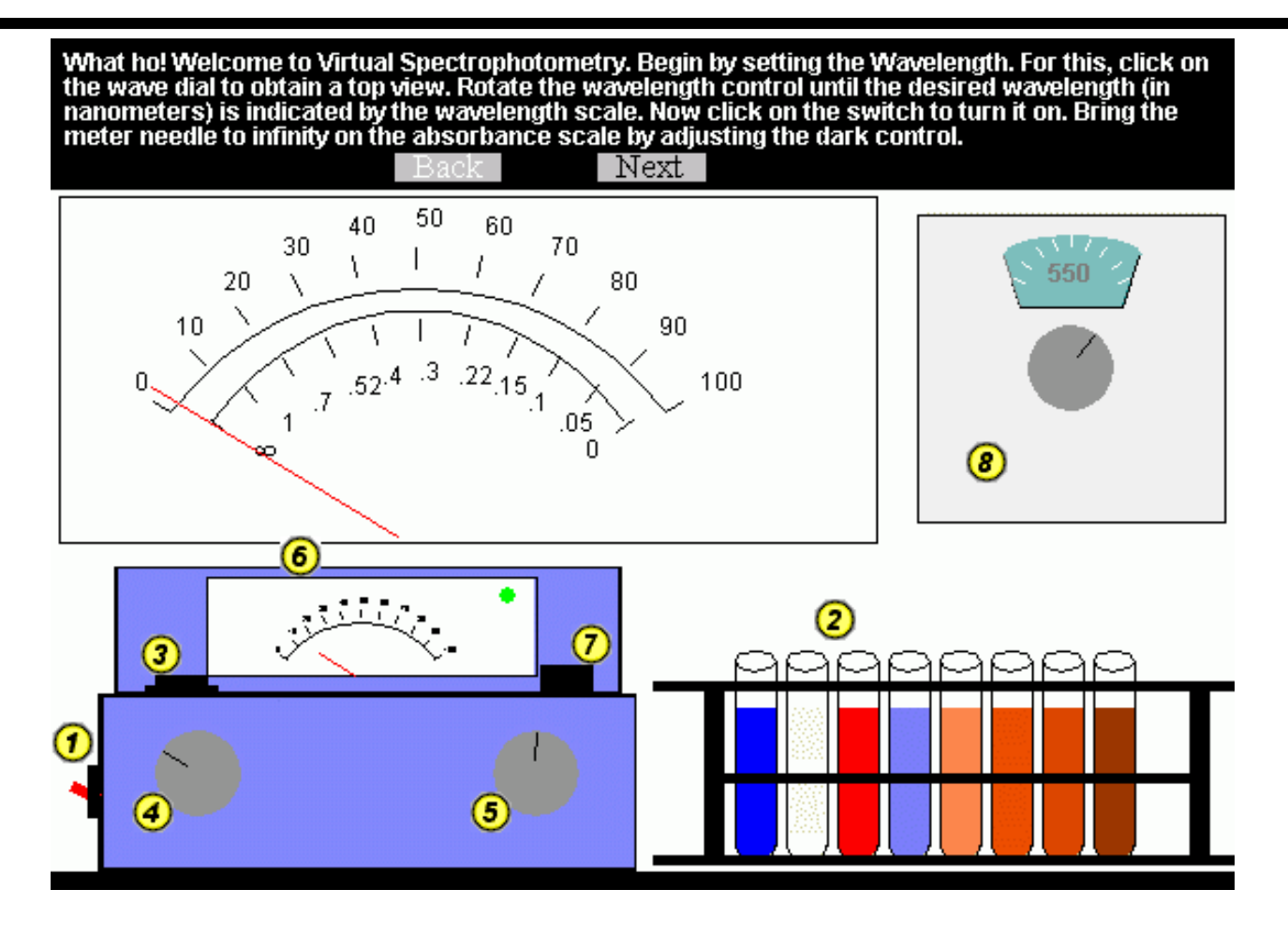

displays the % transmittance of light received by the photocell Measures the concentration of a substance in a solution and

## **Building Spectro Lab GUI**

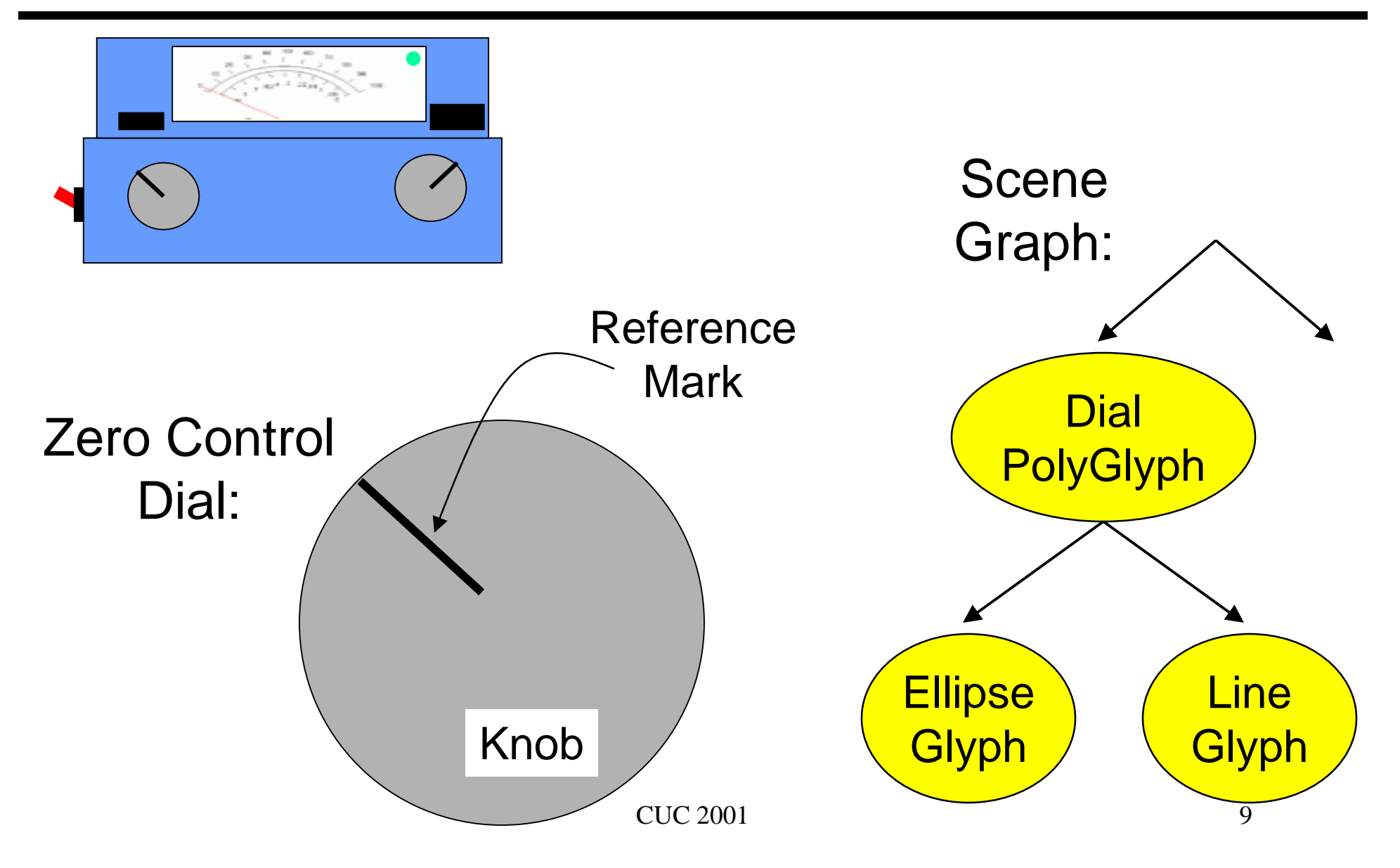

## **SpectroLab GUI Programming in XML**

- <**POLYGLYPH** id="zeroDial" type="**flatscape.domain.PolyGlyph2D**"> <PROPERTY name="glyph.permittedUserTransform "type="java.lang.String" value="rotate" /> <PROPERTY name="glyph.dialType" type="java.lang.String" value="zer o <TRANSFORMATION type="flatscape.domain.Transform2D "value="79.0 495.0 1.0 1.0 0.0 0.0 6.5" />
	- <**GLYPH** id="zeroDialKnob" type="**flatscape.domain.EllipseFigure**"> <PROPERTY name="glyph.height" type="java.lang.Double" value="42.0" / <PROPERTY name="glyph.width" type="java.lang.Double" value="42.0" / > <PROPERTY name="fill.color" type="java.awt.Color "value="java.awt.Color[r=150,g=150,b=150]" /> <TRANSFORMATION type="flatscape.domain.Transform2D "value="0.0 0.0 1.0 1.0 0.0 " /> </GLYPH>

CUC 2001 10 <**GLYPH** id="zeroDialReferenceMark" type="**flatscape.domain.LineFigur e** <PROPERTY name="glyph.length" type="java.lang.Double" value="13.5" / <TRANSFORMATION type="flatscape.domain.Transform2D "value="0.0 -13.0 1.0 1.0 -1.57 0.0 0.0"/> </GLYPH></POLYGLYPH>

## **Specifying Spectro Behavior**

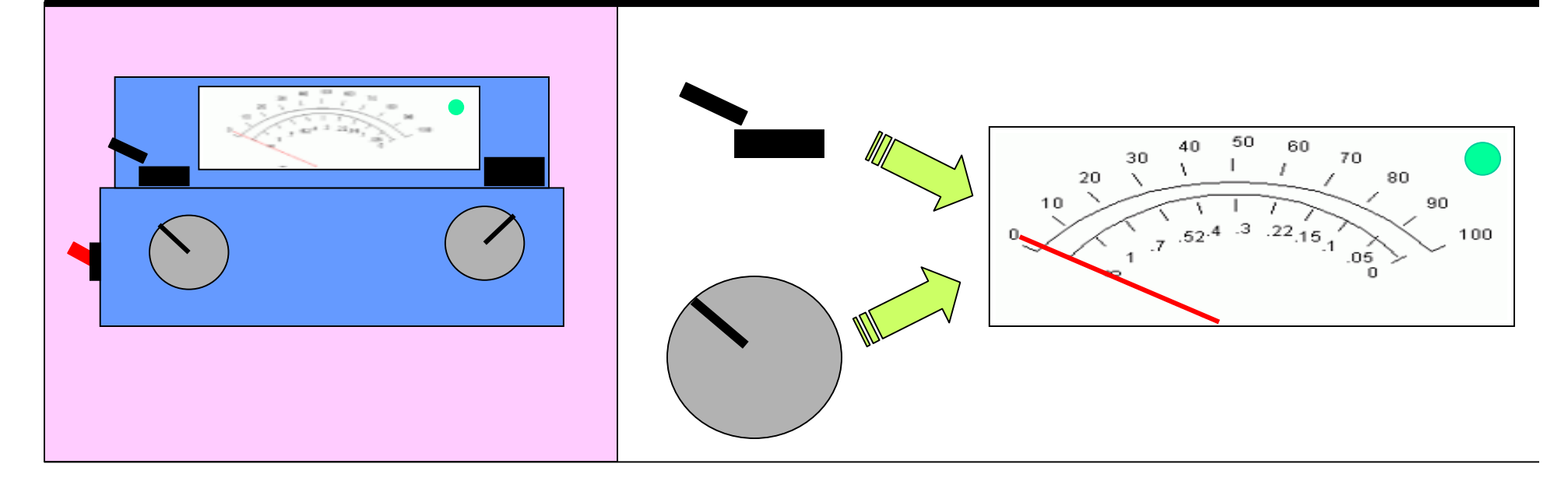

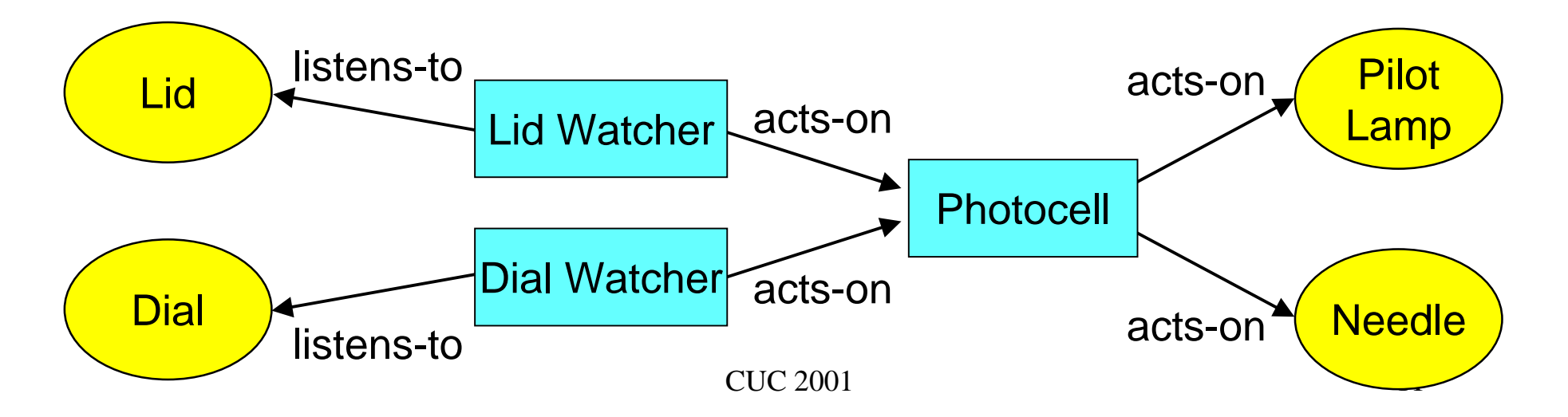

## **Spectro Behavior Programming in XML**

<**BEHAVIOR** id="photocell" type="**biology.spectro.domain.Photocell**"> <TARGET name="pilotLamp" ref="pilotLamp" /> <TARGET name="needle" ref="needle" /></BEHAVIOR>

<**BEHAVIOR** id="opening" type="**biology.spectro.domain.LidWatcher**"> <LISTENER type="manifold.domain.PropertyValueChangeListener" source="sampleHolder" /> <TARGET name="lightMeasure" ref="photocell" /> </BEHAVIOR>

<**BEHAVIOR** id="turning" type="**biology.spectro.domain.DialWatcher**"> <LISTENER type="manifold.domain.TransformListener" source="lightDial <LISTENER type="manifold.domain.TransformListener" source="zeroDial" <TARGET name="lightMeasure" ref="photocell" /> </BEHAVIOR>

## **Spectrophotometer Lab (2)**

What ho! Welcome to Virtual Spectrophotometry. Begin by setting the Wavelength. For this, click on the wave dial to obtain a top view. Rotate the wavelength control until the desired wavelength (in nanometers) is indicated

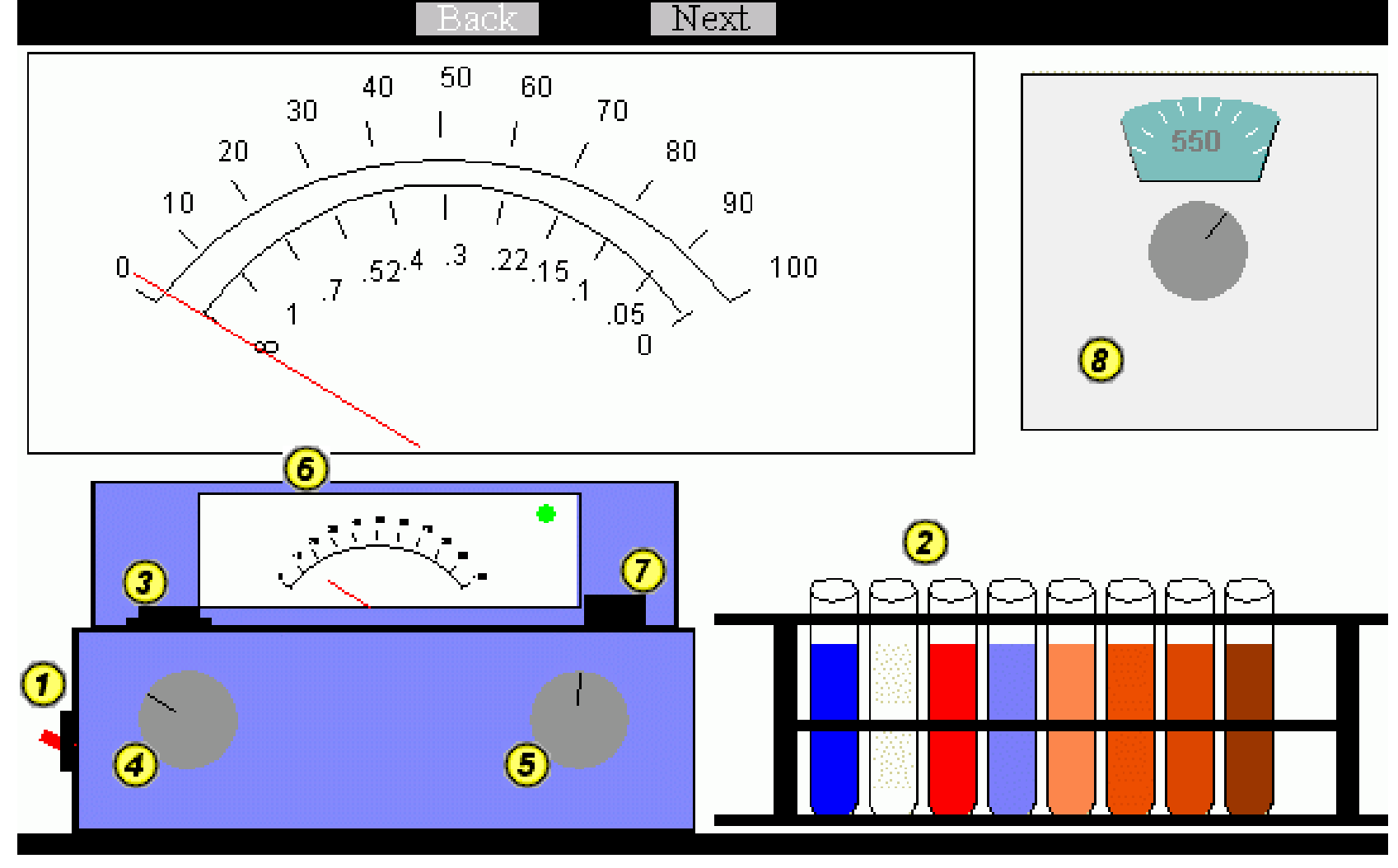

## **Meiosis Lab**

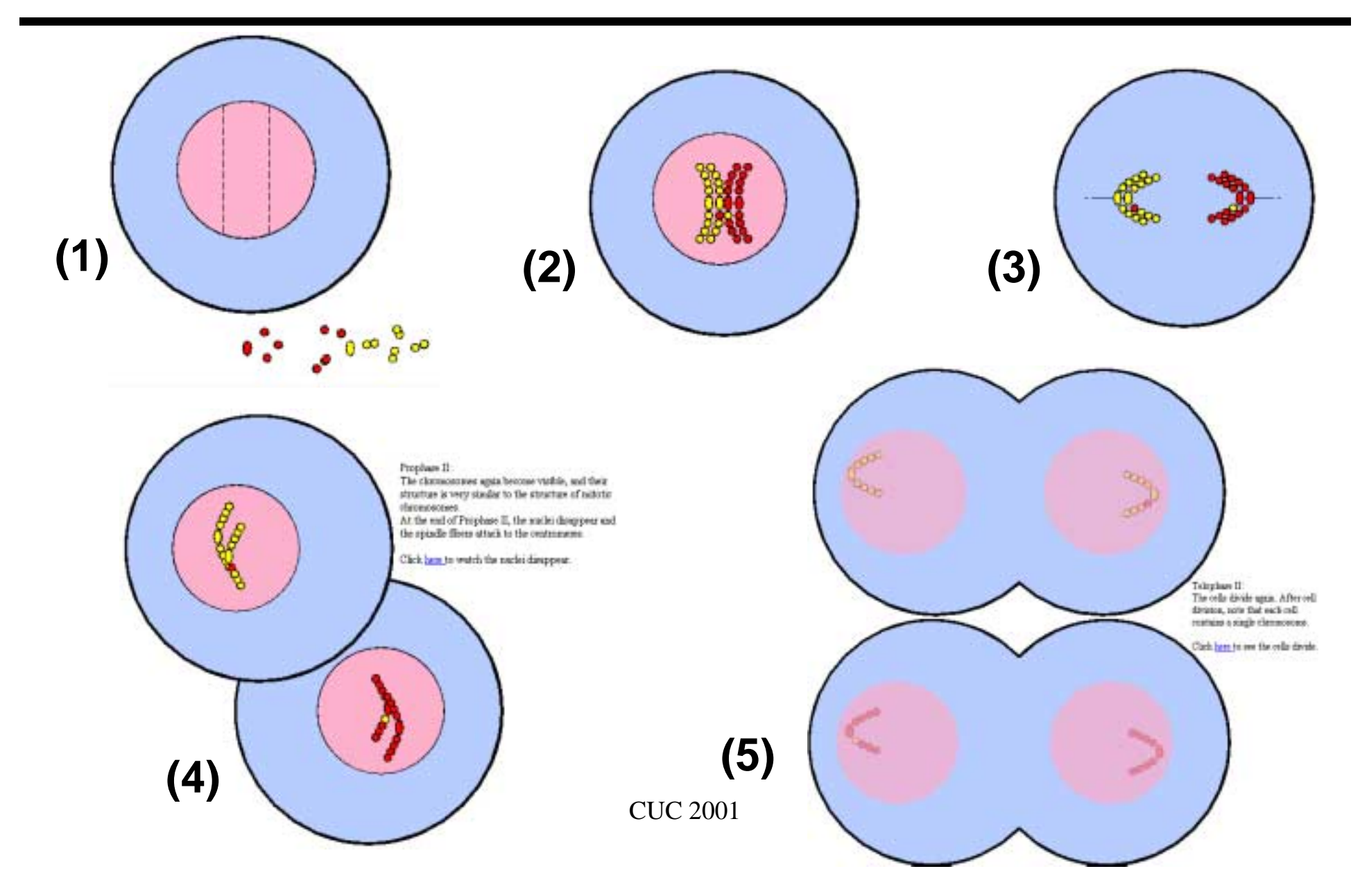

## **Differential Centrifugation Lab**

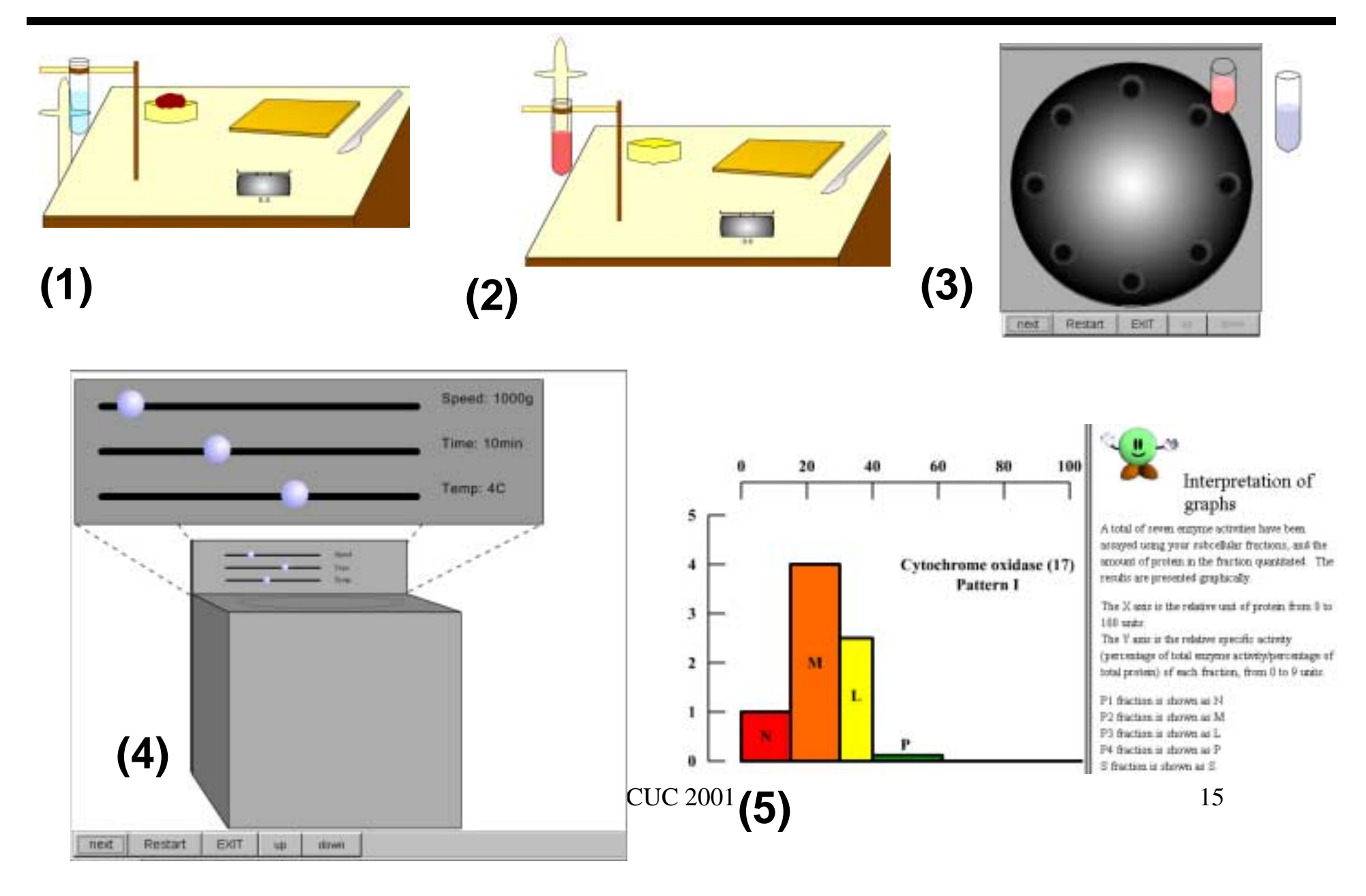

## **Virtual Microscope Lab**

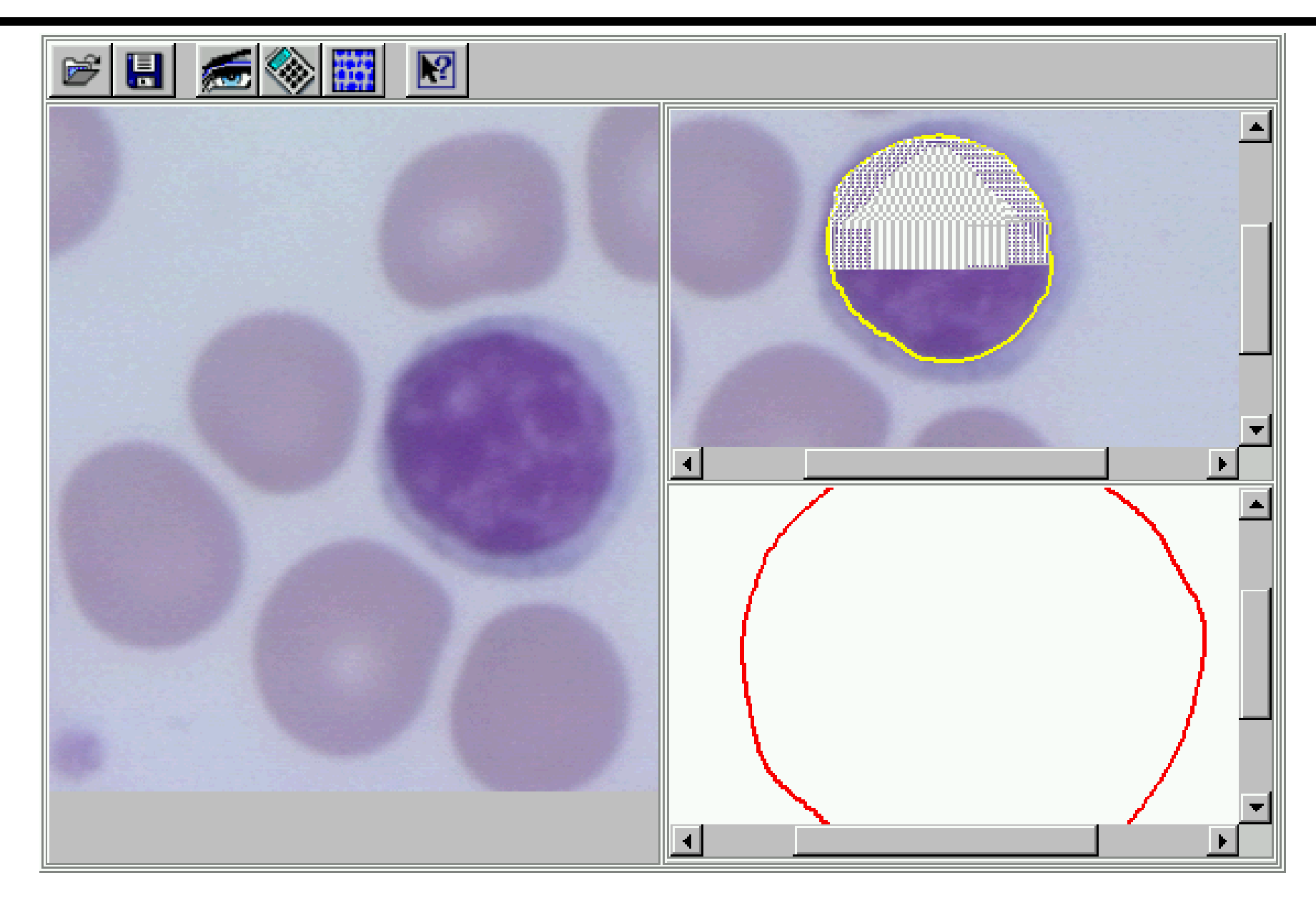

## **Medical Diagnosis Support Application**

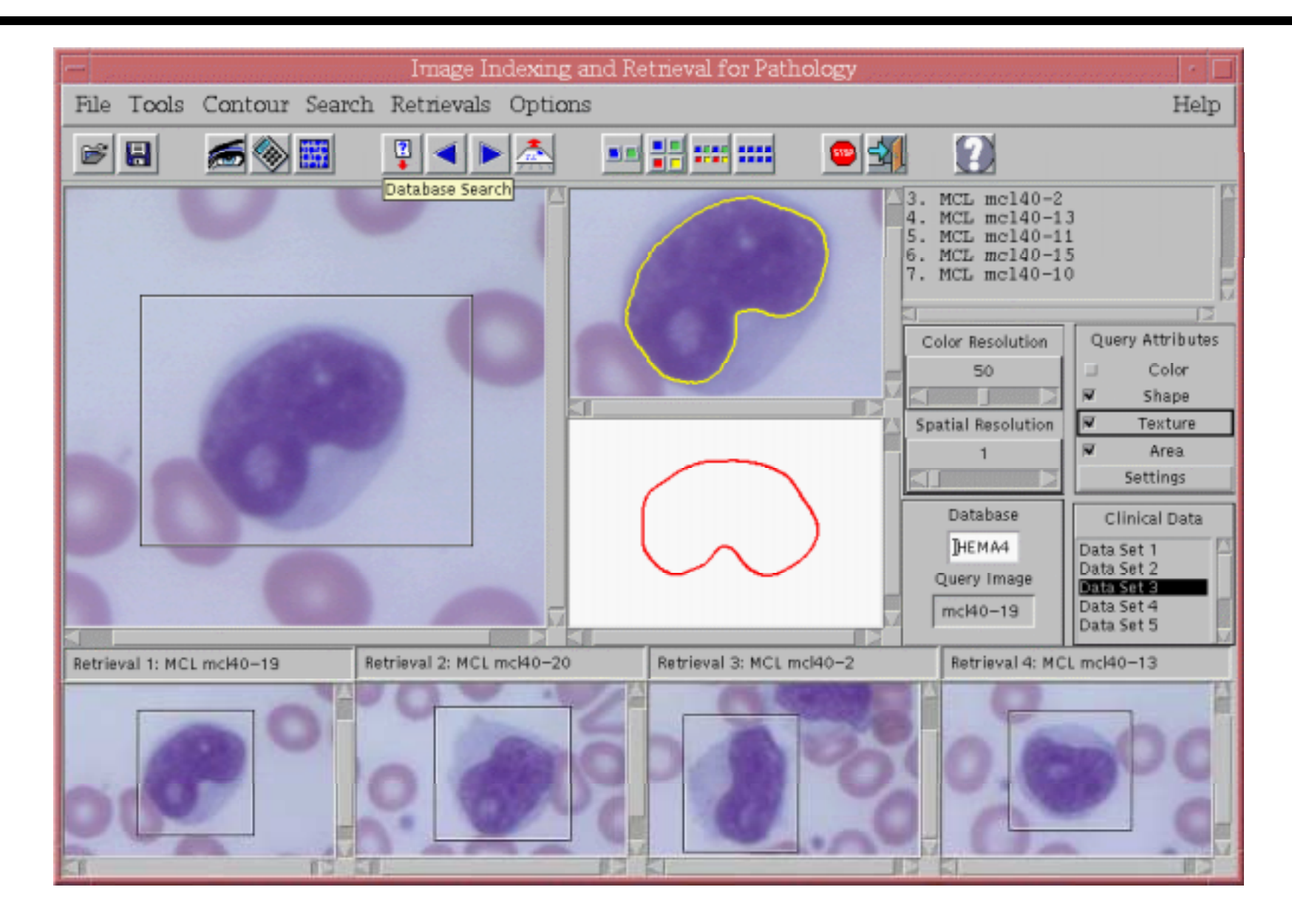

## **Classroom Evaluation**

### • Evaluation results encouraging

- $\circ$ Observations show that interface design choices are mostly correct
- $\mathbf{o}$ Student surveys show that students found the labs useful
- °Student performance studies currently done by Rutgers Dept. Education
- Reduced need for teacher intervention
- Students liked interactive engagement
	- $\circ$ Increased student interest and control
	- °Passive viewing and listening pre-recorded lectures not popular
- Exposed design problems & missing features
	- $\circ$ Need for user-centered design
	- $CUC 2001$  18  $\circ$ Need for expert-system-based automatic help and guidance

# **Conclusions**

- Software architecture for rapid development of virtual laboratories
	- ° Used to develop five example virtual biology labs
- Easy programming and modification
	- ° XML-based scripting language
- Labs evaluated in classroom
	- $\circ$  Evaluation results and student comments demonstrate the value of the labs
	- $\circ$ Currently a supplement to physical labs

# **Continuing Work**

- Expert System Help
	- $\circ$ JESS: Java expert system shell
	- $\circ$ Servlets for performance
- Talking Faces
	- °Increase user engagement
- Distributed Real-time Collaboration
- Behavior Programming
	- °Use procedural scripting language?
- Classroom Evaluation
	- °Joint work with Rutgers Department of Education